## Vejledning til Workzone **Journalisér fra Word**

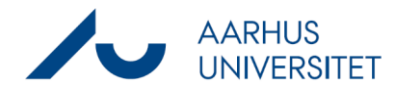

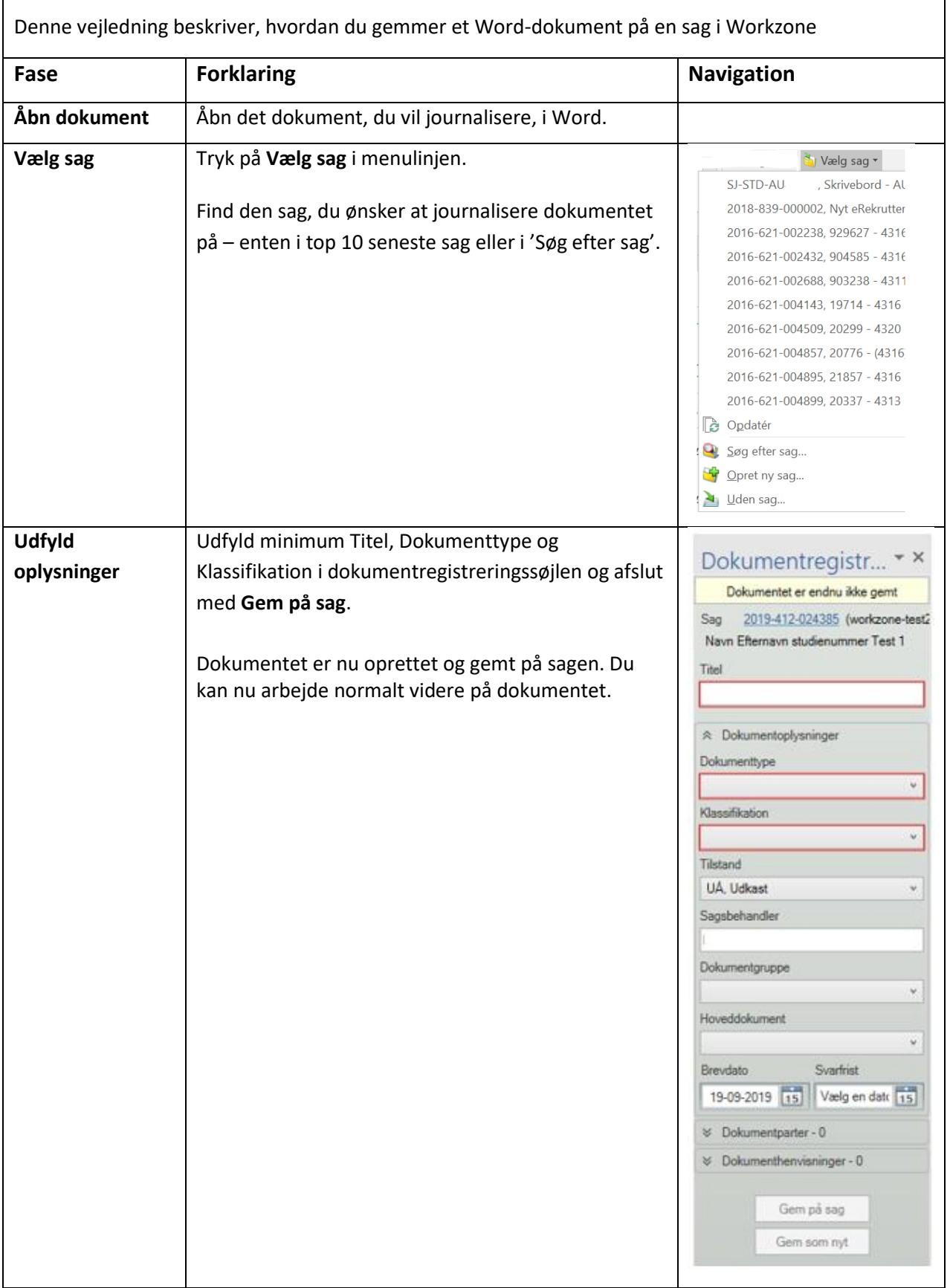